Title stata.com

mi stsplit — Split and join time-span records for mi data

Description Menu Syntax Options Remarks and examples Also see

·

# **Description**

mi stsplit and mi stjoin are stsplit and stjoin for mi data; see [ST] stsplit. Except for the addition of the noupdate option, the syntax is identical. Except for generalization across m, the results are identical.

Your mi data must be stset to use these commands. If your data are not already stset, use mi stset rather than the standard stset; see [MI] mi XXXset.

#### Menu

 ${\it Statistics} > {\it Multiple imputation}$ 

# **Syntax**

To split at designated times

```
mi stsplit newvar [if], {at(numlist) | every(#) } [options]
```

| options                              | Description                                                                                                    |
|--------------------------------------|----------------------------------------------------------------------------------------------------|
| Main * at(numlist) * every(#)        | split at specified analysis times split when analysis time is a multiple of #                                                          |
| <pre>after(spec) trim noupdate</pre> | use time since <i>spec</i> instead of analysis time for at() or every() exclude observations outside of range see [MI] noupdate option |
| nopreserve                           | programmer's option                                                                                                    |

<sup>\*</sup> at() or every() is required.

nopreserve is not included in the dialog box.

To split at failure times

mi stsplit 
$$[if]$$
, at( $\underline{\mathbf{f}}$ ailures)  $[options]$ 

| options                                             | Description                                                                                                    |
|-----------------------------------------------------|----------------------------------------------------------------------------------------------------|
| Main *at(failures)                                  | split at times of observed failures                                                                                                    |
| <pre>strata(varlist) riskset(newvar) noupdate</pre> | perform splitting by failures within stratum, strata defined by <i>varlist</i> create risk-set ID variable see [MI] <b>noupdate option</b> |
| nopreserve                                          | programmer's option                                                                                                    |

<sup>\*</sup> at() is required.

nopreserve is not included in the dialog box.

### To join episodes

mi stjoin [, options]

| options                      | Description                              |
|------------------------------|------------------------------------------|
| Main                         |                                          |
| <pre>censored(numlist)</pre> | values of failure that indicate no event |
| noupdate                     | see [MI] noupdate option                 |

# **Options**

noupdate in some cases suppresses the automatic mi update this command might perform; see [MI] noupdate option.

See [ST] stsplit for documentation on the remaining options.

## Remarks and examples

stata.com

You should never use stsplit, stjoin, or any other heavyweight data management command with mi data. Instead, you should use their mi counterparts, such as mi stsplit. Heavyweight commands are commands that make sweeping changes to the data rather than simply deleting some observations, adding or dropping some variables, or changing some values of existing variables. stsplit and stjoin are examples of heavyweight commands (see [ST] stsplit).

#### Also see

[MI] Intro — Introduction to mi

[ST] **stsplit** — Split and join time-span records

[MI] mi XXXset — Declare mi data to be svy, st, ts, xt, etc.

Stata, Stata Press, and Mata are registered trademarks of StataCorp LLC. Stata and Stata Press are registered trademarks with the World Intellectual Property Organization of the United Nations. StataNow and NetCourseNow are trademarks of StataCorp LLC. Other brand and product names are registered trademarks or trademarks of their respective companies. Copyright (c) 1985–2023 StataCorp LLC, College Station, TX, USA. All rights reserved.

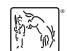

For suggested citations, see the FAQ on citing Stata documentation.